# CREATING A DOOR SIGN BIC RAFT

#### **[CLICK HERE TO LOG IN TO BIO RAFT](https://auburn.bioraft.com/frontpage_panel)AVBURN Welcome to BioRAFT 1. Select your Lab Group on the left-hand** ere are no recent a Vac Al Anna View Entre Int **side of your dashboard Required Training States: Course Name:** 题 êd **2. Select "View Group Profile"** Listen View Edit Das and Members Requirements Rad Training View Spaces ents Forms Notes Foulpment Group Inspe-Self Intentions or Gro Search Nelson, Steve Group  **Select the "Spaces" Tab** earch Manac Contact info **Compliance Summary** Steven Nelson **Principal Investig** A Group Compile<br>Liaison: Kevin Ives Training: Nelson, Steve Group  $\overline{\mathbb{A}}$ Equipment: Risk Management & Safety<br>Risk Management and Safety Building<br>151 New Group Profile View Dashboard » Compliance Dashboard 334-844-6230<br>334-844-6230<br>334-844-6230 » Manage Members » Send Group Message » Self Inspections » Manage Group Forms View Edit Dashboard Members Requirements Rad Training View | Spaces | Documents | Forms | Notes | Equipment | Group Inspections | Self Inspections | Correspondence **Select the Space Nelson, Steve Group Spaces** Showing 1-1 of 1 results Hazards: Submit **If a Door Sign has already been created**   $\overline{\mathbf{v}}$ **then it will be listed on the far right**  Groups/Labs | Space Haz ice Name▲ Risk Management and Safety<br>Building - 100 RMS 9 Nelson, Steve Add a Space View Edit Members **Select "Door Sign" in the Space Profile** View Documents Notes Equipment Inspections Self Inspections Door Sign  **and launch the Door Sign Creator** Risk Management and Safety Building - 100 Contact Phone Number:<br>Description: RMS 9<br>Groups/Groups using space: <u>Nelson, Steve Group</u> Location Risk Management and Safety Building **Building Name:**<br>Room Number:<br>Address: 100<br>1161-Z W SAMFORD AV **AUBURN, Alabama**<br>United States Set Status to Inactive AUBURN UNIVERSITY RISK MANAGEMENT & SAFETY

334-844-4870 • aurms@auburn.edu

# DOOR SIGN CREATOR

#### **If a Door Sign HAS NOT been previously If a Door Sign HAS been previously created, the hazards will be blank. created, the hazards will be listed. Click "Build Door Sign" to reprint the Click "Edit Digital Door Sign" at the existing sign or "Edit Digital Door Sign" to bottom left to begin.**  View Edit Members View | Documents | Notes | Equipment | Inspections | Self Inspections | Door Sign Risk Management and Safety Building - 100 View Edit Members **Building Name:** Risk Management and Safety Building View Documents Notes Equipment Inspections Self Inspections Door Sign **Room Number:** 100 Address: 1161-Z W SAMFORD AV Risk Management and Safety Building - 100 **AUBURN, Alabama**<br>United States **Building Name** Risk Management and Safety Building **Room Number** 100 General Information Address: 100<br>1161-Z W SAMFORD AV<br>AUBURN, Alabama<br>United States Contact Nar Day Phone Emergency Pl 3354-844-2502 334-750-0035 **Kevin Ives** - General Information Contact Information has not been configured yet. Please select "Edit Digital Door Sign" below to make changes, Description RMS<sub>9</sub> **Description:** Labs/Groups using space: Nelson, Steve Group Labs/Groups using space: Nelson, Steve Group - Space Hazards No Hazards have been selected for this Research Group -Space Hazards - Chemical 704 Diamond-· Any hazardous chemicals The 704 Diamond has not been configured vet. Please select "Edit Digital Door Sign" below to make changes · Flammable chemicals · Hazardous compressed gases **PPE/Precautions** · Physical PPE/Precautions has not been configured yet. Please select "Edit Digital Door Sign" below to make changes · Flectrical hazards - Heavy material handling equipment - Entrance Procedures/Facilities Instructions  $-Hot work$ -Entrance Procedures/Facilities Instructions<br>Entrance Procedures/Facilities Instructions has not been configured yet. Please select "Edit Digital Door Sign" below to make<br>changes. - Regulated Activities · Shipping materials outside of institution - Shipping materials outside of institution - Biological<br>- Shipping materials outside of institution - Chemical<br>- Shipping materials outside of institution - Radioactive Edit Digital Door Sign . Transporting materials between buildings or campuses • Transporting materials between buildings or campuses - Biological · Transporting materials between buildings or campuses - Chem • Transporting materials between buildings or campuses - Radioactive 704 Diamond Flammability  $\overline{2}$ Reactivity  $\overline{z}$  $\overline{2}$ Health Other Hazards BIO **BIO** -PPE/Precautions Lab Coat<br>Safety Glasses<br>Safety Goggles<br>Gloves Entrance Procedures/Facilities Instructions -Entrance Procedures/Facilities Instructions<br>Entrance Procedures/Facilities Instructions has not been configured yet. Please select "Edit Digital Door Sign" below to make<br>changes. Return to space Edit Digital Door Sign **Build Door Sign AUBURN UNIVERSITY** RISK MANAGEMENT & SAFETY

334-844-4870 · aurms@auburn.edu

**BIORAFT** 

# CREATING A DOOR SIGN BIC RAFT

### **If your Lab Group already has hazards assigned, you can click "POPULATE" and the Lab Hazards will automatically be filled in.**

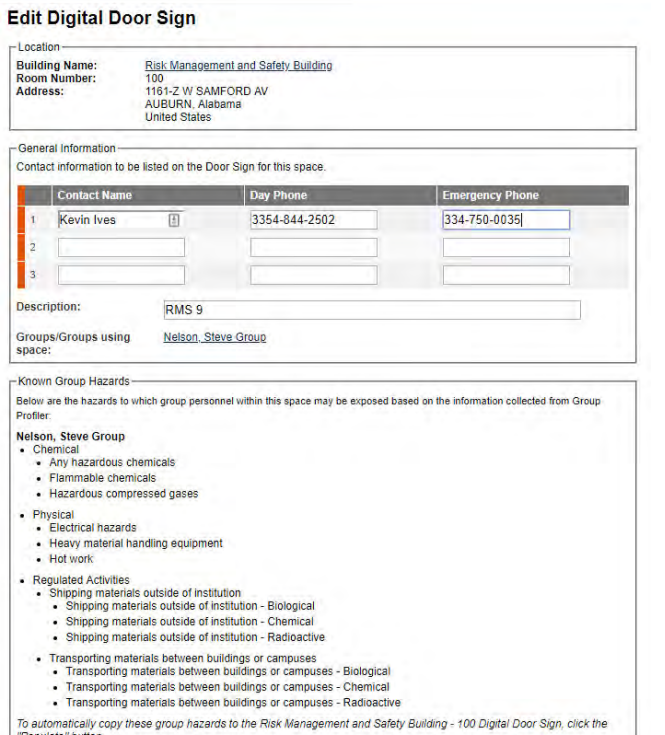

Populate

### **Add any Additional Hazards as needed.**

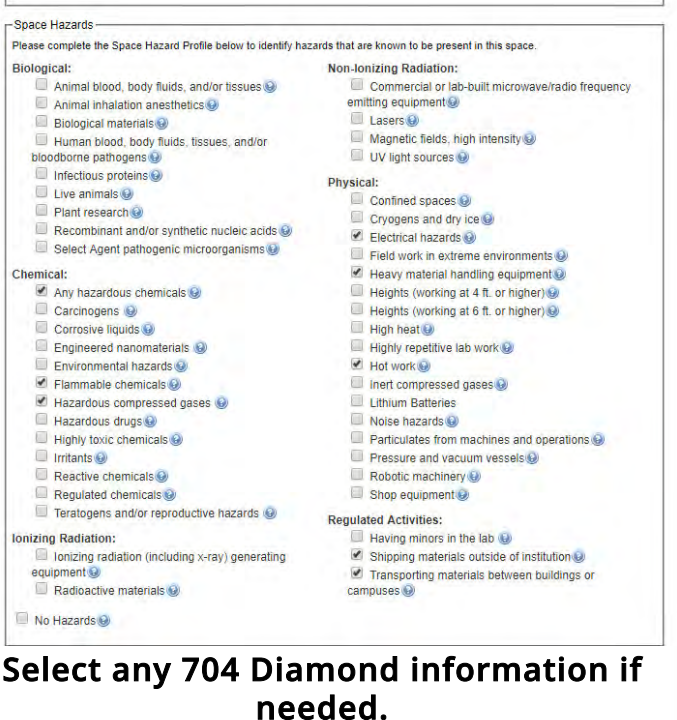

# **Select any PPE required for the space.**

## **Click "SUBMIT" when done.**

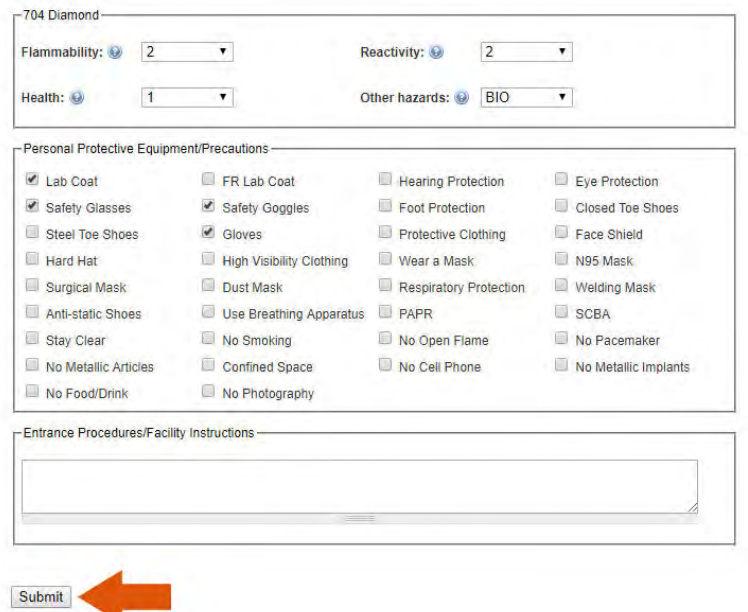

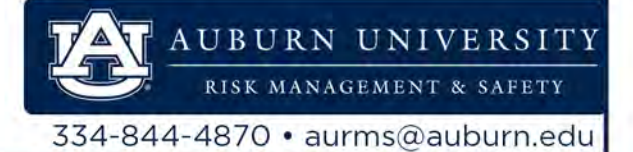

#### CREATING A DOOR SIGN BIC RAFT **PPF/Precaution:** - Lab Coat<br>- High Visibility Clott<br>- Welding Mask<br>- No Pacemaker **After submitting, click "BUILD DOOR SIGN"** -Entrance Procedures/Facilities Instructions -Entrance Procedures/Facilities Instructions<br>Entrance Procedures/Facilities Instructions has not been configured yet. Please select "Edit Digital Door Sign" below to make<br>changes. Edit Digital Door Sign Build Door Sign Return to space AUBURN Home | Su Select Door Sign Template and Personnel<br>Covy Default GHS Default GHS - No NFP/ **1. SELECT "Default"** AA Nelson, Steve Group Situma Lab **2. CLICK "Select Template:**  $800$ View Group Profil » Compliance Dashboard » Manage Members » Send Group Message » Self Inspec » Manage Group Form: Rad Management Research Tools Default - No NFPA 3x3 NFPA Diamond - GHS 3x3 NFPA Diamon Training Equipment My Account 2 Select Template **In the Layout Window:** Return to space Edit Revisions **Build Door Sign Set Door Sign Preset to** *Standard*  Layout The layout selected will determine how the door sign looks and may impact the number of selections allowed Door Sign Preset: Standard **Set Template to** *Default* Default Template: \*  $\mathcal{R}^{\mathcal{C}}$ **Change Template** Layout.<sup>\*</sup>  $11" \times 8.5"$  Landscape **Set Layout to** *11"x8.5" Landscape* -Header Header: \*  $-$  Select -Attention **Select the appropriate Header**  704 Diamond **Authorized Personnel Only** Caution<br>Caution<br>Area Hazard Information  $\text{activity:}$   $\star$   $\odot$  $\overline{\phantom{0}}$ Flammability: \* O  $2 - 1$ Warning Designated Area Health:  $*$   $\odot$  $\overline{1}$  $\blacktriangledown$ er hazards: O BIO Safety Glasses Surgical Mask No Metallic Articles Dust Mask Safety Goggles Confined Space Foot Protection Respiratory Protection No Cell Phone Closed Toe Shoes<br>Closed Toe Shoes Mesphatoly Protect<br>Marti-static Shoes<br>Use Breathing App No Metallic Implants<br>
No Food/Drink Gloves No Photography **Review Hazards and then click "SUBMIT"**  Protective Clothing **PAPR** Face Shield SCBA **at the bottom of the page**Entrance Procedures/Facility Instructions AUBURN UNIVERSITY RISK MANAGEMENT & SAFETY

334-844-4870 · aurms@auburn.edu

#### CREATING A DOOR SIGN BIORAFT **After submitting, click "PRINT DOOR SIGN"** Risk Management and Safety Building - 100 Door Sign Summary The Door Sign has been updated. **General Information:** Name Day Phone **Emergency Pho DOOR SIGN EXAMPLE:**3354-844-2502 334,750,0035 **Authorized Personnel** AUBURN Description: RMS 9 Only **VNIVERSITY** Labs/Groups using space: Nelson, Steve Group RMS Department<br>334-844-4870 Risk Management and Safety Header: Building  $-100$ Authorized Personnel Only RMS<sub>9</sub> 704 Diamond: **Emergency Contact Information**  $\overline{2}$ Flammability Reactivity Kevin Ives Day - 3354-844-2502, Emergency - 334-750-0035  $\overline{2}$ Health<br>Other Hazards **BIO Regulatory: Emergency Information Requlatory Information** Biological<br>Laser  $RS1 - 2 +$ Class 3A Area Hazards: a nazarus.<br>• Flammable Materials<br>• Elammables<br>• Compressed Gas<br>• Gases Under Pressure<br>• Electrical Shock  $\overline{2}$ **BSL-2+** Class 3A Personal Protective Equipment / Precautions: - Lab Coat<br>- Eye Protection<br>- Gloves<br>- Wear a Mask<br>- No Smoking<br>- No Food/Drink 2 1 Print Door Sign Return to space Edit Door Sign **View Revisions BIO PPE/Precautions After clicking, your browser may try save the Door Sign as an Adobe PDF Area Hazards** Lab Coat **Eve Protection document. The file name will similar to the one**  Compressed Gas **below.**  Flammables Wear a Mask No Smoking No Food/Drink Appreciation<br>Week MONDAY **Entrance Procedures & Facilities**<br>Instructions Desktop File name: c63308b0-cdd0-4bc1-82f1-f0a480777e4d Save as type: Adobe Acrobat Document Gases Under Electrical Shock  $\land$  Hide Folders Date created: 04/23/2019 **It is recommended that you change the file name to a more specific title before saving ex: ("Building" "Room" DOOR SIGN")**  File name: RMS Bldg 9 Door Sign Save as type: Adobe Acrobat Document lide Folders **AUBURN UNIVERSITY**

334-844-4870 · aurms@auburn.edu

RISK MANAGEMENT & SAFETY